#### **"Extending the Workplace Shell with Object REXX"**

#### **Keywords: SOM, WPS, Object Rexx**

**Rony G. Flatscher** (Rony.Flatscher@wu-wien.ac.at)

**Vienna University of Economics and Business Administration (Wirtschaftsuniversität Wien)** (http://www.wu-wien.ac.at) **IS Department** (http://www.wu-wien.ac.at/wi)

**University of Essen** (http://www.Uni-Essen.de) **IS Department** (http://nestroy.wi-inf.Uni-Essen.de)

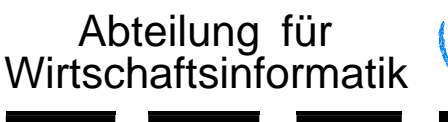

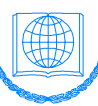

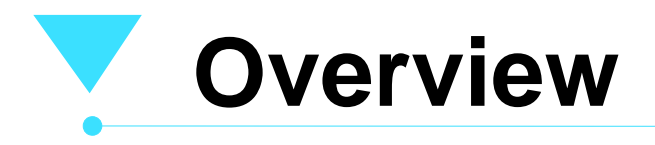

- IBM "System Object Model" (SOM)
	- SOM 1.x, SOM 2.1, SOM 3.0
	- Brief intro and overview
- IBM "Workplace Shell" (WPS)
	- Brief intro and overview
- Object Rexx (ORX)
	- "switchRx"
	- $-$ Interface to SOM
		- Example: Querying the SOM Interface Repository
	- $-$ Interface to WPS
		- "wpsinst +"
		- Example: Creating a password protected WPS folder
		- Example: Querying the active workplace shell

## **System Object Model (SOM, 1)**

- Object-oriented run-time system
	- OO-shaped interface for programs
		- *COBOL (!)*
		- *C*
		- *C++*
		- *Object Rexx ...*
	- Instead of n! interfaces between all programming languages only n needed:
		- *per language one interface to SOM*
	- interface definitions
		- *define methods (functions) and their signatures*
		- *define attributes*
		- *define type of arguments: IN, OUT, INOUT*
	- Knowledge used for shaping OMG's CORBA standard

## **System Object Model (SOM, 2)**

- Object-oriented run-time system
	- $-SOM 1.0$ 
		- *introduced with OS/2 2.0 (1992!)*
		- *single process*
		- *WPS built on it*
	- $-SOM 2.x$ 
		- *introduced with OS/2 3.0*
		- *multiple processes: OMG CORBA 1.1 compliant ORB*
		- *distributable: DSOM*
		- *available also for AIX, Windows/NT*
	- $-SOM 3.0$ 
		- *December 1996*
		- *fully CORBA 2.0 compliant (inter-ORB)*
		- *unsupported (!) but freely downloadable for OS/2, AIX, Windows/NT from IBM's websites*

# **System Object Model (SOM, 3)**

- Class hierarchy
	- root: class "SOMObject"
		- *e.g. methods "somInit", "somUninit", "somGetClass", "somIsA"*
	- metaclass: class "SOMClass"
		- *e.g. methods "somNew", "somGetName", "somFindMethod"*
- **SOM Frameworks** 
	- Interface Repository
	- Metaclass Management
	- Event Management

## **Workplace Shell (WPS, 1)**

- Object-oriented user interface
	- $-$  introduced with OS/2 2.0 (1992!)
	- $-e$ xtensible framework
	- built with SOM technology
		- *each WPS class is in effect a SOM class*
			- *hence, at least all SOM methods of SOM's root class "SOMObject" are available*
		- *all WPS classes are retrievable via the SOM runtime, which manages all SOM classes*
- Rexx-interface via Rexx Utility Functions
	- SysCreateObject, SysDestroyObject, SysSetObjectData, SysSetIconData, SysRegisterObjectClass, SysDeregisterObjectClass, SysQueryClassList, SysGetEa, SysPutEa, SysIni

## **Workplace Shell (WPS, 2)**

- Class hierarchy
	- root: class "WPObject"
		- *a specialization (direct subclass) of class "SOMObject"*
			- *all "SOMObject" methods are available to all WPS-classes via inheritance*
		- *e.g. methods* 
			- *"wpOpen", "wpClose", "wpDelete", "wpCopyObject", "wpSaveState", "wpRestoreState" etc.*
		- *superclass of* 
			- *"WPAbstract", "WPFileSystem", "WPTransient"*

## **Workplace Shell (WPS, 3)**

- Class hierarchy (continued)
	- class "WPAbstract"
		- *not reflected in the file system as files*
		- *data stored in INI-files*
		- *superclass of* 
			- *e.g. "WPClock", "WPKeyboard", "WPMouse", "WPPalette", "WPProgram", "WPShadow", "WPSound" etc.*
	- class "WPFileSystem"
		- *classes which are reflected in the file system as files*
		- *data stored in files*
		- *superclass of* 
			- *"WPDataFile" (superclass of e.g. "WPHtml", "WPPointer")*
			- *"WPFolder" (superclass of e.g. WPDesktop", "WPDrives", "WPNetwork", "WPStartup", "WPTemplates")*

## **Workplace Shell (WPS, 4)**

- Class hierarchy (continued)
	- class "WPTransient"
		- *classes which just exist during an operating system run*
			- *i.e. lifecycle starts with "Startup" and ends with "Shutdown"*
		- *storage of data usually not necessary*
		- *superclass of*
			- *"WPJob", "WPDevice" (e.g. "WPDevSerial", "WPDevAudio"), "WPPort", "WPPdr", "WPQdr"*

# **Object Rexx and SOM (ORX, 1)**

- Object-oriented version of the great Rexx-Interpreter
	- Introduced with Warp 4 (1996!)
	- needs to get explicitly activated
		- *switchrx.cmd*
	- direct interface to SOM (and DSOM)
		- *pre-requisites*
			- *documented in "somreq.doc" which can be found in the directory containing the ORX examples together with the SOM animal example, e.g.* 
				- *built with SOMObjects 2.1 toolkit or higher (for dynamically finding infos via the Interface repository)*
				- *SOM class must be in a DLL (along the SOMIR-environment path variable) with a defined "SOMInitModule" routine*
			- *OUT and INOUT arguments*
				- *support via the predefined Object Rexx classes*
				- *found in "\os2\dlfclass.cmd"*

# **Object Rexx and SOM (ORX, 2)**

- Object-oriented version of the great Rexx-Interpreter
	- direct interface to SOM (and DSOM) (continued)
		- *allows to use any SOM/DSOM class*
		- *allows to send any SOM/DSOM message*
		- *allows to specialiize SOM/DSOM classes*
		- *SOM classes appear as Object Rexx classes*
			- *sending messages to SOM objects as simple as sending messages to ORX objects (ORX message operator: twiddle ~ )*

# **Object Rexx and SOM (ORX, 3)**

- Object-Rexx example of querying the SOM Interface Repository (SIR)
	- gets access to the SOM Interface Repository Framework
	- queries all SOM classes available in the system
	- iterates over received container, displays names of SOM classes
	- frees the resources reserved by the SIR framework

### **"query\_SIR.cmd" - Program**

```
/* querying the SOM interface repository with Object REXX */
aRepository = .somClassMgrObject
~_get_somInterfaceRepository
SAY "repository:" pp(aRepository) "of class:" pp(aRepository~class)
SAY
aContainer
= aRepository
~contents("InterFaceDef", .true)
SAY "aContainer:" pp(aContainer) "items" pp(aContainer
~items)
length = LENGTH(aContainer~items)
i
= 0
DO anItem OVER aContainer
 i
= i
+ 1
   SAY RIGHT(i,length) "id:" LEFT(pp(anItem
~_get_id),35) "name:" pp(anItem
~_get_name)
 anItem
~somFree
END
aRepository
~somFree
exit 0
::ROUTINE pp
 RETURN "[" || arg( 1 ) || "]"
/* class to get access to SOM */
::CLASS Test PUBLIC EXTERNAL 'SOM SOMObject'
```
#### **"query\_SIR.cmd" - Output (Fragment)**

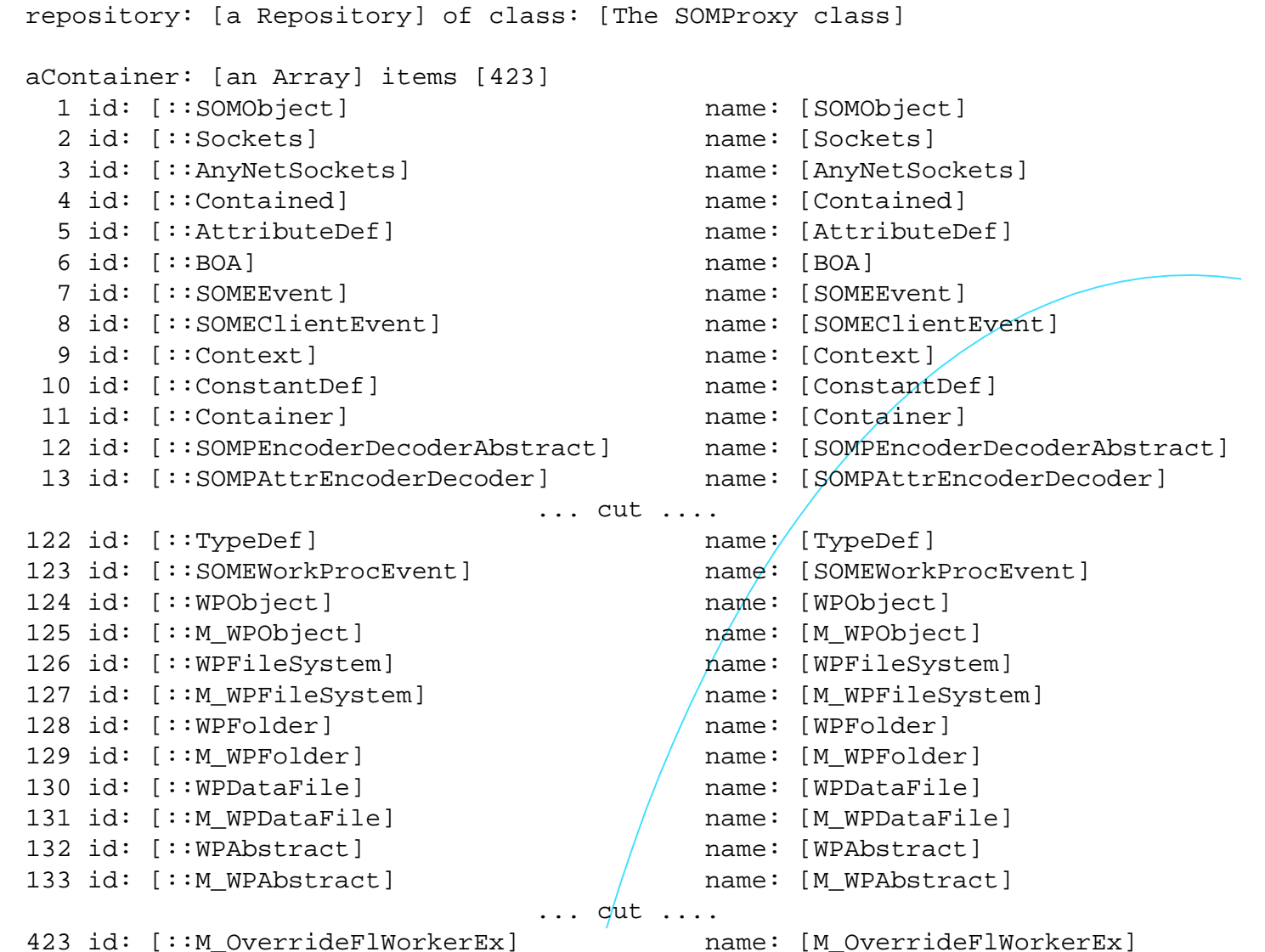

© Rony G. Flatscher, 2000 (Object Rexx: Extending the WPS ...), page 14

# **SOM-Animal, SOM-Dogs (1)**

- contained in Object Rexx examples for SOM
	- part of the Object Rexx package downloadable from IBM for free or from DevCon ("Developer Connection")
	- Definition of SOM-classes as IDL and C-programs
		- *"Animal" (superclass of "Dog")*
			- *methods: \_get\_name, \_set\_name, \_get\_sound, \_set\_sound, \_get\_genus, \_get\_species, talk, display*
		- *"Dog" (superclass of "BigDog" and "LittleDog")*
			- *methods: \_get\_breed, \_set\_breed, \_get\_color, \_set\_color*
			- *overrides: \_get\_genus, \_get\_species, display*
		- *"BigDog"*
			- *overrides method: talk*
		- *"LittleDog"*
			- *overrides method: talk*

#### **SOM-Animal, SOM-Dogs (2) Object Rexx Program**

```
/* derived from IBM's animal.cmd example */
spot = .doq\nightharpoonup newSay "spot's default name:" spot
say "spot's ClassName: " spot
~somGetClassName
say "display"; spot
~display
say "now talk, spot:"; spot
~talk
say
sadie = .bigDog~new /* Create new Big Dog Object */
sadie
~setup('Sadie', 'German Shepard', 'black and tan', 'Steve')
say "sadie's default name:" sadie
say "sadie's ClassName: " sadie
~somGetClassName
say "display:"; sadie
~display
say "now talk, sadie:"; sadie
~talk
                                   /* import some SOM Classes to use */
::Class Dog Public EXTERNAL 'SOM Dog'
::Class BigDog Public EXTERNAL 'SOM BigDog'
:: method setup \rightarrow /* setup object */
 expose owner
 use arg name, breed, color, owner * /* Owner assign on use Arg.... *self~ set name(name) \overline{ } /* Set the SOM attribute */
 self~ set breed(breed)
 self~ set color(color)
 self~objectName = name /* set up the object's name to be the name as well */::method display /* display attribute values */
 expose owner
 say 'The Big <'self~_get_color'> Dog <'self~_get_name'> is owned by <'owner'>'
```
#### **SOM-Animal, SOM-Dogs (3) Object Rexx Program - Output**

spot's default name: a Dog spot's ClassName: Dog display The animal named (Genus: Canis, Species: Familiaris) says: <Unknown> It's breed is and its color is . now talk, spot: <Unknown> sadie's default name: Sadie sadie's ClassName: BigDog display: The Big <br/>black and tan> Dog <Sadie> is owned by <Steve> now talk, sadie: WOOF WOOF WOOF WOOF WOOF WOOF WOOF WOOF

## **Object Rexx and WPS (1)**

- **Direct WPS-support** 
	- $-$ "wpsinst  $+$ "
		- *faster*
		- *"wpuser.cmd"*
			- *serves as "startup.cmd" for starting WPS* 
				- *called by the direct Object Rexx WPS-support*
				- *e.g. defining WPS-specializations in Object Rexx and making them available each time the WPS starts up*
	- support definitions
		- *"\os2\wpsysobj.cmd"*
			- *defines access to most used WPS-classes by placing them into Object Rexx' global environment ".environment"*
				- *accessible as environment symbol*

# **Object Rexx and WPS (2)**

- **Direct WPS-support** 
	- support definitions (continued)
		- *"\os2\wpconst.cmd"*
			- *defines most important WPS constants and stores them in the directory "wpconst"* 
				- *stored in the global environment*
				- *accessible as the environment symbol ".wpconst"*
		- *"\os2\wpfind.cmd"*
			- *finds WPS-object by the given name*
			- *can be called from the command line or from within an Object Rexx program*
			- *demonstrates usage of WPS-methods from Object Rexx*

#### **Object Rexx and WPS (3) Password Protected Folder**

- Choose class to specialize
	- "WPFolder"
- Choose methods to override
	- "wpSetup"
	- "wpSaveState"
	- "wpRestoreState"
	- "wpOpen"
	- "wpClsQueryTitle"
- use IBM's "VREXX.ZIP" (author: Steve Lamb) for GUI-interface
- **require this class in "wpuser.cmd"**

#### **Object Rexx and WPS (4) Password Protected Folder (p1)**

```
/* source: Rick McGuire (appr. 1996/1997), adapted: 2000-03-04;
   ---rgf, wuw; (using VREXX.ZIP and changing from WPDLF to DLF-data type classes)
      using VREXX.ZIP, ews from Steve Lamb (IBM)
*/
call RxFuncAdd 'VInit', 'VREXX', 'VINIT'
if Vinit() = "ERROR" then /* error loading VRexx-functions */do
   call VExit /* clean-up */
  raise syntax 40.1 array ("VREXX.Vinit()") \quad /* abort program \quad */
end
.local~lock icon = STREAM( "REXX.ICO", "C", "OUERY EXISTS")
.environment~WPLockFolder = .WPLockFolder \frac{1}{x} /* make class available */
::REQUIRES DLFClass /* needs the support for INOUT/OUT datatypes */
```
#### **Object Rexx and WPS (5) Password Protected Folder (p2)**

```
::CLASS VXPWPrompts mixinclass object
::METHOD ask4Password /* ask for a password */
   use arg title, prompt
 buttons
= 3 /* use "OK"- and "CANCEL"-buttons */
   prompt. 0 = 1; \frac{1}{2} \frac{1}{2} \frac{1}{2} \frac{1}{2} \frac{1}{2} \frac{1}{2} \frac{1}{2} \frac{1}{2} \frac{1}{2} \frac{1}{2} \frac{1}{2} \frac{1}{2} \frac{1}{2} \frac{1}{2} \frac{1}{2} \frac{1}{2} \frac{1}{2} \frac{1}{2} \frac{1}{2} \frac{1}{2} \frac{1if arg(2, "E") then prompt.1
= prompt
                    else prompt.1
= 'Password'
width.0 = 1; width.1 = 64 \qquad /* widths in character units */
   hide.0 = 1; hide.1 = .true /* don't echo PW */ answer.0 = 1; answer.1
= '' /* default value: empty string */
   call VDialogPos 50, 50 \frac{1}{2} /* center message box on screen \frac{*}{2} button
= VMultBox(title, "prompt", "width", "hide", "answer", buttons)
   if button
= 'OK' then return answer.1 /* return entered password */
   return .nil /* "CANCEL" pressed; indicate no PW entered */
 ::METHOD displayError
   use arg msg
   do i
=
1 to 10 while msg <> ""
      pos = length(msg)
      if pos > 80 then /* VRexx allows 80 chars per msq-line only */
      do
       pos = lastpos( " ", msq, 80) \rightarrow try to break at a blank \rightarrow */
        if pos = 0 then pos = 80 \quad /* no blank in first 80 chars, force break */
      end
 msg.i
= substr(msg, 1, pos) /* assign chunk to msg-stem */
 msg
= substr(msg, pos+
1)
   end
   msg.0 = i /* assign message */
   call VDialogPos 50, 50 \prime* center / message box on screen */
   return VMsgBox('Important error message!', "msg", 1) /* show OK-button only */
```
#### **Object Rexx and WPS (6) Password Protected Folder (p3)**

```
::CLASS SMPPWChange SUBCLASS WPAbstract
 ::METHOD wpOpen
  use arg handleContainer, view, params
   if view \= 2
& view \= 3 then Do /* Opening Default view? Dbl-click */
      lockf = self~wpQueryFolder /* Get our containing lock folder */
       /* Ask for new password */
 newpw
= lockf
~ask4Password('New LockFolder Password', 'Enter New Password' )
     if newpw \setminus= .nil Then Do /* Get a new password? */
 lockf
~password
                                      \frac{1}{2} Yup, set new pw. */
        lockF~wpSaveImmediate
                                      \frac{1}{2} Save object state (PW) */
     End
     return 0
   End
       /* Forward wpOpen to super class to handle. */
  forward class (super)
```
#### **Object Rexx and WPS (7) Password Protected Folder (p4a)**

```
::CLASS WPLockFolder SUBCLASS WPFolder INHERIT VXPWPrompts
::METHOD wpclsQueryTitle CLASS
  return 'LockFolder'
::METHOD init
  expose password
  self~init:super /* let superclass initialize 1t */
       /* Create object to allow PW Change */
  .smpPwChange~new('Change Password', 'ICONFILE=' || .lock_icon || ';', self, 1)
  if \varphi /* PW initialized via SetupString? */
 password
= '' /* Nope, give default '' */
::METHOD wpOpen
 expose password
 use arg handleContainer, view, params
 if password == '' then /* no password set? *
    return self~wpOpen:super(handleContainer, view, params) /* go ahead and open this*/
       /* Ask user for password. */
  enterpw = self~ask4Password('Locked Folder Password', 'Enter Password')
  if password
= enterPw then Do /* Was correct password entered */
       /*Yup, forward to WPFolder top Open */
    return self~wpOpen:super(handleContainer, view, params)
 End
 else Do /* Incorrect pw entered. */
    reply .false /* Return failure, and return to WPS */
    quard off /* Now display error to user. */
    self~displayError('LockFolder Error! [should be: "' || password || "]" )
 End
```
#### **Object Rexx and WPS (8) Password Protected Folder (p4b)**

```
::METHOD wpSetup
  use arg setupString
 maxLength
= 64
  strLength = .DLFULong~new(maxLength) /* Will allow for up to 64 char PW *//* Get INOUT String parm */
   str = .DLFString~new~~_set_maxSize(maxLength)
       /* see if setup string has PW */
  if self~wpScanSetupString(setupString, 'PASSWORD', str, strLength) then
     self~password
= str
~asString /* Yup, set password. */
  return self~wpSetup:super(setupString) /* Superclass does remainder. */
::METHOD scrollTitle unguarded /* unguarded, want to run concurrently*/
  title = self-wpQueryTitle /* Get current title */
  do 2 /* Will scroll twice. */
     do i
= 1 to title
~length /* For length of title. */
        self~wpSetTitle(right(left(title, i), title
~length)) /* display 1st 1 chars of titl
     end
  end
```
#### **Object Rexx and WPS (9) Password Protected Folder (p4c)**

#### ::METHOD password ATTRIBUTE

```
::METHOD wpSaveState /* Save the password data */
  self~wpSaveString(self~ somGetClassName, 1, self~password)
  return self~wpSaveState:super /* Let parent save any state. */
::METHOD wpRestoreState
  self~initButtons /* make sure OREXX side initialized. */
  size = .DLFULong~new /* Get DLFUlong for size query. *//* Retrive size of string for restore */
  self\simwpRestoreString(self~ somGetClassName, 1, nil, size)
       /* Create DLFString large enough to contain the string, plus NULL */
str = .DLFString~new~~_set_maxSize(size~_get_value + 1)
       /* Now get saved password */
  self~wpRestoreString(self~ somGetClassName, 1, str, size)
  self~password
= str
~asString /* Save password state value. */
       /* let parent restore state. */
  return self~wpRestoreState:super(arg(
1))
```